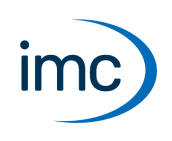

# **imc CANSAS**

## **Konfigurationssoftware für die imc CANSAS Module inklusive COM Bibliotheken und LabVIEW VI**

imc CANSAS ermöglicht die vollständige Konfiguration der imc CANSAS Module. Das Modul führt dann nach dem Anlegen der Versorgungsspannung selbstständig die festgelegten Aufgaben aus (z.B. Erfassen von Messgrößen oder Ausgabe von Stellgrößen). Die komplette Leistungsfähigkeit der imc CANSAS Module ist unter einer einheitlichen Oberfläche einfach abrufbar.

## **Funktionen**

- · **Konfiguration** der Mess- und Ausgabekanäle
- · **CAN-Bus** Konfiguration (Baudrate, Identifiern)
- · **Verwaltung**: Unterstützung aller CANSAS Module und Verwaltung der Einstellungen in einer Datenbank
- · **Sensordatenbank**-Anbindung (imc SENSORS): automatisches Parametrieren mit Drag&Drop
- · **imc Plug & Measure**: Messmodule werden automatisch parametriert, wenn Sensoren mit TEDS (elektronisches Datenblatt) angeschlossen sind
- · **Online-Verarbeitung** im CANSAS Modul (z.B.: Filter, Glättung, Entscheidungsfunktionen, Mess- und Ausgabegrößen) bei Verwendung geeigneter Messmodule
- · **Anzeige** der aktuellen Messwerte in Tabellenform zum Zweck der Überprüfung der Einstellungen
- · **imc STUDIO** Anbindung: Integration des Konfigurationsassistenten in imc STUDIO Nutzung eines imc CRONOS Gerätes als CAN Interface
- · **Synchrone Erfassung** von Messdaten über alle Module: typ. 10 µs, besser als 100 µs (bei Verwendung geeigneter Messmodule)
- · **Rücklesen** von Konfigurationen aus angeschlossenen Modulen
- · "**Heartbeat**" Botschaft: Kann optional im eingestellten Zeitintervall gesendet werden. Enthält Modul Konfigurations- und Sensorinformationen insbesondere für Überwachungsfunktionen in Prüfstandsanwendungen
- · "**Guarding**": Bei Ausgabemodulen kann das Verhalten vom regelmäßigen Erhalt einer Botschaft abhängig gemacht werden. Beim Ausbleiben dieser "Guarding" Botschaft nimmt das Modul einen festgelegten Zustand ein. (Fail Safe in Prüfstandsanwendungen)
- · "**Find Me**":Kommando zum Auffinden eines Moduls durch ein kurzes Blinken der Modul-LEDs
- · **Busbelastungs-Anzeige**: zu erwartende Busbelastung eines Moduls in % der Baudrate
- · **Skalierung** über Zweipunkt-Kalibrierung
- · **Report** über alle Einstellungen aller Module
- · **Reset-Modus**: Nach Aufstecken des Reset-Steckers können auch Module mit unbekannter Baudrate angesprochen und neu parametriert werden
- · **RACK Betrieb**: Steckplatz-Erkennung und Anzeige der Module beim Einsatz Baugruppenträger (RACK)
- · **CANopen® kompatibel**: Aktivierung der Module zum alternativen Betrieb unter CANopen (bei Verwendung geeigneter Messmodule)
- · **Sprachauswahl** über imc Language-Selector: Unterstützt werden deutsch, englisch, französisch, japanisch, chinesisch, taiwanesisch
- · **imc ARGUS:** Automatische Schnittstelleneinstellung, wenn imc CANSAS*fit* Module am imc ARGUS betrieben werden

# **imc CANSAS Software 2.3**

Technisches Datenblatt

# **Schnittstellen**

#### **Konfigurations-Datenaustausch**

- · XML-Datei
- · Export als CAN-Datenbasis (\*.dbc)
- · Export zum Einlesen in imc STUDIO (\*.cba, CAN-Bus Assistent)
- · File Description Blob (\*.fdb)
- · Drag&Drop zu imc SENSORS

#### **Applikations-Entwicklung:**

- · COM Bibliothek inklusive Dokumentation und zahlreichen Beispielen
- $\bullet$  LabVIEW<sup>®</sup> VI

# **Systemvoraussetzungen**

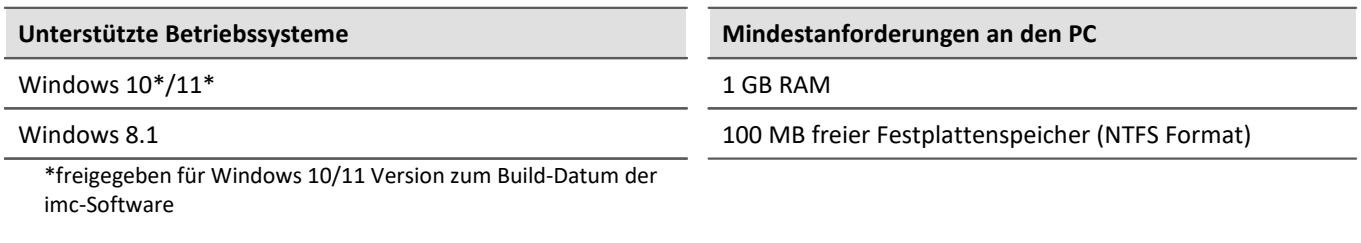

# **Kompatibilität**

- · Als Stand alone Anwendung betreibbar
- Ab imc SENSORS 1.3 R14
- Ab imc STUDIO 5.0 R12

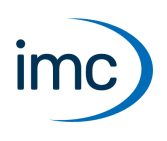

# **Unterstützte Schnittstellen zwischen PC und CAN-Bus**

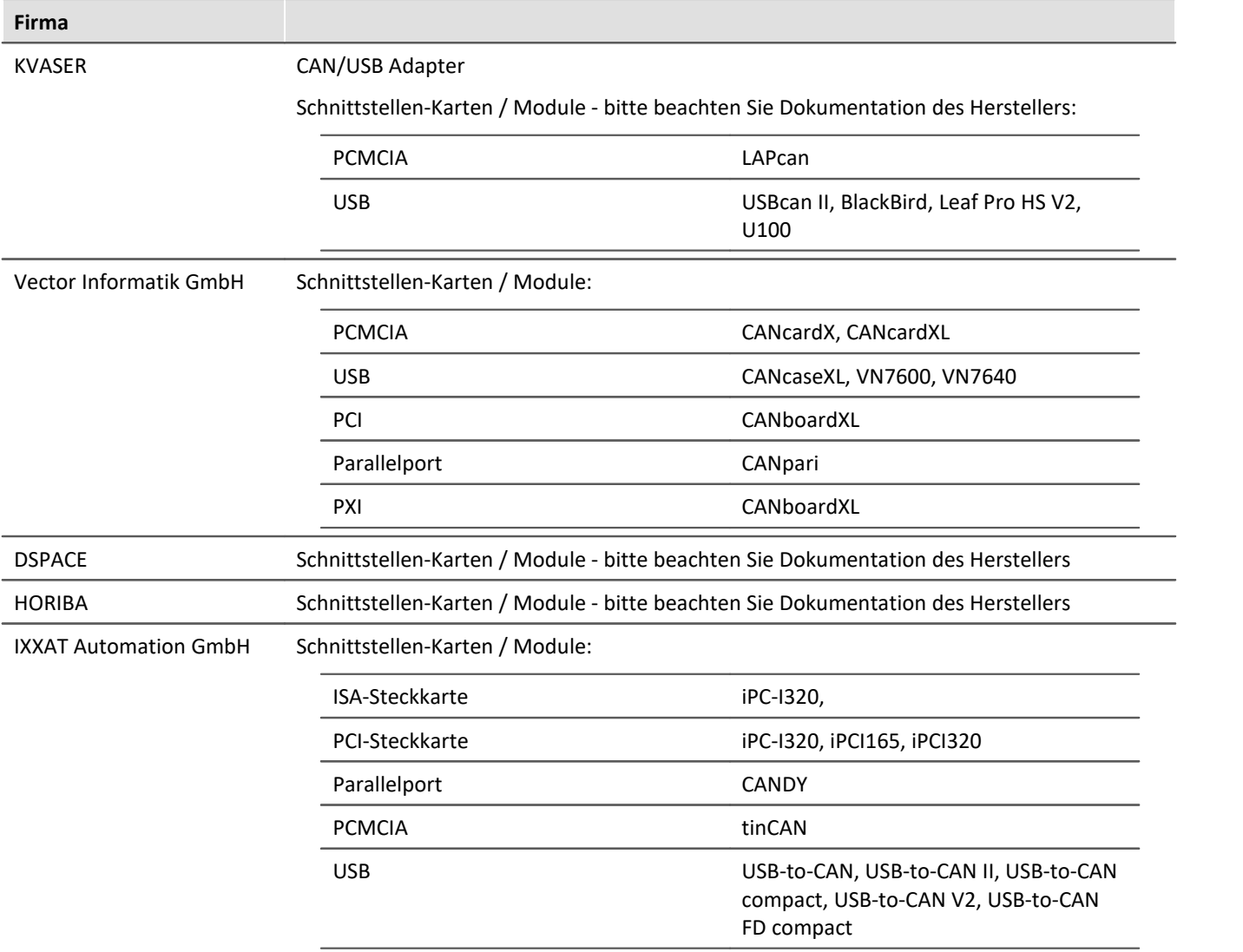

# **Optionen und Erweiterungen**

- · CANSAS Konfigurationspaket (Bestellbezeichnung: CAN/USB-P; Artikelnummer: 1050020) bestehend aus:
	- · KVASER CAN/USB Adapter (unterstützt von allen 32 Bit Betriebssystemen),
	- · CANSAS-RESET-Stecker (Ausführung als Buchse),
	- · Netzteil zur Versorgung eines imc CANSAS-Moduls,
	- · Terminiertes CAN-Bus Kabel, 2 m,
	- · Komplette Software inkl. COM Bibliotheken und LabVIEW™ VI für imc CANSAS auf CD,
	- · Erste Schritte imc CANSAS gedruckt

# **Kontaktaufnahme mit imc**

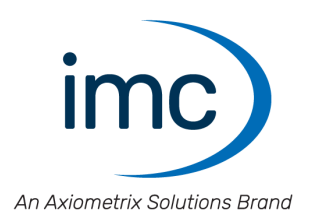

### **Adresse**

imc Test & Measurement GmbH Voltastraße 5 13355 Berlin

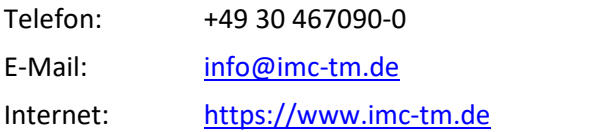

## **Technischer Support**

Zur technischen Unterstützung steht Ihnen unser technischer Support zur Verfügung:

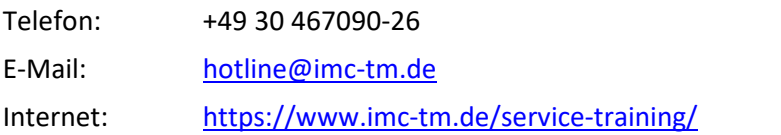

#### **Service und Wartung**

Für Service- und Wartungsanfragen steht Ihnen unser Serviceteam zur Verfügung:

E-Mail: [service@imc-tm.de](mailto:service@imc-tm.de) Internet: <https://www.imc-tm.de/service>

#### **imc ACADEMY - Trainingscenter**

Der sichere Umgang mit Messgeräten erfordert gute Systemkenntnisse. In unserem Trainingscenter werden diese von erfahrenen Messtechnik Spezialisten vermittelt.

E-Mail: [schulung@imc-tm.de](mailto:schulung@imc-tm.de)

Internet: <https://www.imc-tm.de/service-training/imc-academy>

#### **Internationale Vertriebspartner**

Den für Sie zuständigen Ansprechpartner, finden Sie in unserer Übersichtsliste der imc Partner:

Internet: <https://www.imc-tm.de/imc-weltweit/>

#### **imc @ Social Media**

<https://www.facebook.com/imcTestMeasurement> <https://www.youtube.com/c/imcTestMeasurementGmbH> [https://twitter.com/imc\\_de](https://twitter.com/imc_de) <https://www.linkedin.com/company/imc-test-&-measurement-gmbh>